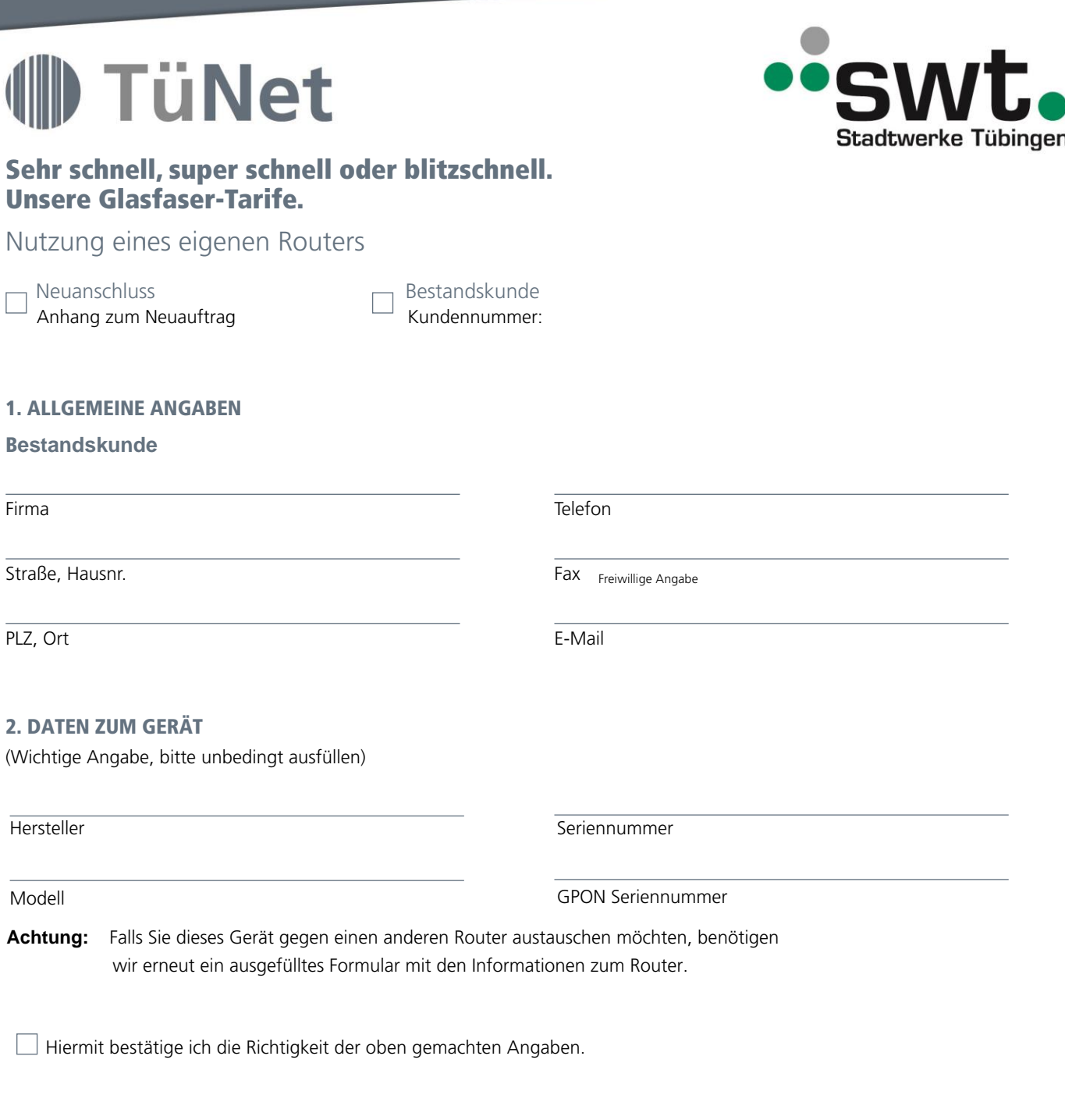

Ort, Datum Unterschrift, Firmenstempel Auftraggeber

## HINWEISE ZUR NUTZUNG KUNDENEIGENER ROUTER

Als Kundin oder Kunde der TüNetFaser Business haben Sie die Wahl, ob Sie einen Router der Stadtwerke Tübingen oder einen eigenen Router verwenden möchten, Grundsätzlich empfehlen wir für die Nutzung eines TüNetFaser Business Anschlusses die von uns zur Verfügung gestellte Fritz!Box. Nur so können wir die Qualität der Leistungsmerkmale und der Datenübertragung garantieren.

Falls Sie sich für eine eigenes Gerät entscheiden, möchten wir Sie darauf hinweisen, dass Sie selbständig für die Einrichtung und Konfiguration Ihrer Hardware zuständig sind.

Wir weisen Sie ausdrücklich darauf hin, dass die Stadtwerke Tübingen bei Störungen des kundeneigenen Endgerätes oder bei Problemen, die in unmittelbaren Zusammenhang mit der Funktion des Gerätes stehen, keinen Support leisten können. Sie sind für die Beseitigung der Fehlerursache selbst verantwortlich.

**Endstöreinsätze aufgrund eines defekten Kundenendgeräts sind kostenpflichtig.**